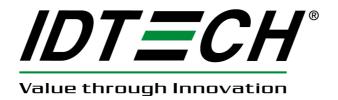

# **USER MANUAL**

# SecureHead<sup>TM</sup> Encrypted Magnetic Read Head

**SPI Interface** 

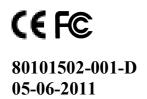

# **Agency Approved**

Specifications for subpart B of part 15 of FCC rule for a Class A computing device.

# **Limited Warranty**

ID TECH warrants to the original purchaser for a period of 12 months from the date of invoice that this product is in good working order and free from defects in material and workmanship under normal use and service. ID TECH's obligation under this warranty is limited to, at its option, replacing, repairing, or giving credit for any product which has, within the warranty period, been returned to the factory of origin, transportation charges and insurance prepaid, and which is, after examination, disclosed to ID TECH's satisfaction to be thus defective. The expense of removal and reinstallation of any item or items of equipment is not included in this warranty. No person, firm, or corporation is authorized to assume for ID TECH any other liabilities in connection with the sales of any product. In no event shall ID TECH be liable for any special, incidental or consequential damages to Purchaser or any third party caused by any defective item of equipment, whether that defect is warranted against or not. Purchaser's sole and exclusive remedy for defective equipment, which does not conform to the requirements of sales, is to have such equipment replaced or repaired by ID TECH. For limited warranty service during the warranty period, please contact ID TECH to obtain a Return Material Authorization (RMA) number & instructions for returning the product.

THIS WARRANTY IS IN LIEU OF ALL OTHER WARRANTIES OF MERCHANTABILITY OR FITNESS FOR PARTICULAR PURPOSE. THERE ARE NO OTHER WARRANTIES OR GUARANTEES, EXPRESS OR IMPLIED, OTHER THAN THOSE HEREIN STATED. THIS PRODUCT IS SOLD AS IS. IN NO EVENT SHALL ID TECH BE LIABLE FOR CLAIMS BASED UPON BREACH OF EXPRESS OR IMPLIED WARRANTY OF NEGLIGENCE OF ANY OTHER DAMAGES WHETHER DIRECT, IMMEDIATE, FORESEEABLE, CONSEQUENTIAL OR SPECIAL OR FOR ANY EXPENSE INCURRED BY REASON OF THE USE OR MISUSE, SALE OR FABRICATIONS OF PRODUCTS WHICH DO NOT CONFORM TO THE TERMS AND CONDITIONS OF THE CONTRACT.

©2010 International Technologies & Systems Corporation. The information contained herein is provided to the user as a convenience. While every effort has been made to ensure accuracy, ID TECH is not responsible for damages that might occur because of errors or omissions, including any loss of profit or other commercial damage. The specifications described herein were current at the time of publication, but are subject to change at any time without prior notice.

ID TECH is a registered trademark of International Technologies & Systems Corporation. SecureHead and Value through Innovation are trademarks of International Technologies & Systems Corporation.

# **Revision History**

| Revision | Date       | <b>Description of Changes</b>                                                                                                    | By      |
|----------|------------|----------------------------------------------------------------------------------------------------|---------|
| A        | 01/19/2010 | Initial Release                                                                                                    | Jenny W |
| A1       | 02/23/2010 | Added fixed key encryption, security level 4, and                                                                                                    | Jenny W |
| D        | 06/02/2010 | authentication process  Paying departing 2.5 Data Appliable Output and 2.6                                                                                                    | Inner W |
| В        | 06/03/2010 | <ul> <li>Revised section 2.5 Data Available Output and 2.6</li> <li>Chip Select. 3.1 setup command structure</li> <li>Modified Appendix A default settings</li> <li>Removed California Driver License card format</li> <li>Added Encrypt External Data command</li> <li>Changed default device key</li> <li>General edits to improve consistency throughout the document</li> </ul> | Jenny W |
| B1       | 07/21/2010 | - Added commands for DUKPT key loading<br>- Added level 3 and 4 Raw data output format                                                                                                    | Jenny W |
| B2       | 07/29/2010 | Added IDLE character for each response                                                                                                    | Jenny W |
| В3       | 08/06/2010 | Added additional commands - Review Serial Number - Select Key Management Type - Review KSN - Review Security Level Revised check card format Added read head specification and dimension                                                                                                    | Jenny W |
| B4       | 08/27/2010 | Added the following interface support: - USB                                                                                                    | Jenny W |
| С        | 10/25/2010 | -Separated the SPI and non-SPI interface -Revised read status command -Added decryption examples                                                                                                    | Jenny W |
| C1       | 11/12/2010 | General revision throughout the document                                                                                                    | Jenny W |
| D        | 05/06/2011 | -Added SecureHead mounting option with drawing to indicate track 1 location -Edited original and enhanced encryption output format -Changed device serial number length from 8 byte to 10 byte                                                                                                    | Jenny W |

### **Table of Contents**

| 1. | INTE    | RODUCTION                                                     |    |
|----|---------|---------------------------------------------------------------|----|
| 2. | SPE     | CIFICATIONS                                                   | (  |
| 3. | SPI (   | OPERATION                                                     | 10 |
|    | 3.1.    | SPI Data Transmission                                         | 10 |
|    | 3.2.    | Clock Polarity and Phase                                      |    |
|    | 3.3.    | Master Input, Slave Output (MISO)                             |    |
|    | 3.4.    | Master Output, Slave Input (MOSI)                             |    |
|    | 3.5.    | Data Available Output (DAV)                                   |    |
|    | 3.6.    | Chip Select                                                   |    |
|    | 3.7.    | Voltage Input and Ground                                      |    |
|    | 3.8.    | Communication                                                 |    |
| 4. | CON     | IFIGURATION                                                   | 15 |
|    | 4.1.    | Setup Commands Structure                                      | 15 |
|    | 4.2.    | Communication Timing                                          | 16 |
|    | 4.3.    | Default Settings                                              | 16 |
|    | 4.4.    | General Selections                                            | 16 |
|    | 4.5.    | Review Settings                                               | 18 |
|    | 4.6.    | Review Firmware Version                                       | 18 |
|    | 4.7.    | Review Serial Number                                          | 18 |
|    | 4.8.    | Message Formatting Selections (Only for Security Level 1 & 2) | 18 |
|    | 4.9.    | Magnetic Track Selections (Only for Security Level 1 & 2)     | 20 |
|    | 4.10.   | Security Settings                                             | 21 |
|    | 4.11.   | Review KSN (DUKPT Key management only)                        | 24 |
|    | 4.12.   | Review Security Level                                         | 24 |
|    | 4.13.   | Encrypt External Data Command                                 | 25 |
|    | 4.14.   | Encrypted Output for Decoded Data                             | 25 |
|    | 4.15.   | Level 4 Activate Authentication Sequence                      | 36 |
|    | 4.16.   | Other Command Protocol Settings                               | 40 |
| AP | PENDIX  | A. DEFAULT SETTING TABLE                                      | 42 |
|    |         | t Setting Table                                               |    |
| AP | PENDIX  | B: MAGNETIC STRIPE STANDARD FORMATS                           | 43 |
|    | ISO Ct  | edit Card Format                                              | 43 |
|    | AAM\    | /A Driver's License Format                                    | 44 |
| AP | PENDIX  | C: OTHER MODE CARD DATA OUTPUT                                | 40 |
|    |         | D: GUIDE TO ENCRYPTING AND DECRYPTING DATA                    |    |
| AP | PENDIX  | E: KEY MANAGEMENT FLOW CHART                                  | 48 |
|    |         | F: EXAMPLE OF DECODED DATA DECRYPTION                         |    |
| AP | PENDIX  | G: EXAMPLE OF IDTECH RAW DATA DECRYPTION                      | 57 |
| ΔP | DEMINIX | H. EXAMPLE OF SPI MASTER CHIP CONTROLING                      | 50 |

# 1. INTRODUCTION

The SPI SecureHead<sup>TM</sup> magnetic stripe reader can read 1, 2, or 3 tracks of magnetic stripe information. When connected to the host, the SecureHead is completely compatible with SPI Specification. The raw data or decoded data send to host through the SPI.

The SecureHead supports both unencrypted and encrypted data output. When the encryption is not turned on, the decoded data can be formatted with preamble/postamble and terminator characters to match the format expected by the host.

# 2. SPECIFICATIONS

General

Card Speed 3 to 75 ips (7.6 to 190.5 cm/s)

Electrical

Power Supply 3.0 to 3.6 VDC I/O Voltage Range 2.7 to 3.6 VDC

Current

Active Power Supply Current
Standby Power supply Current
Sleep Power supply Current
1.5 mA
120 uA

ESD +4kV discharge to head can

Environment

Operating Temperature 0 °C to 55 °C Storage Temperature -40 °C to 70 °C

Humidity -10% to 90% non-condensing

Mechanical

Weight 5.67 grams

### **Dimension:**

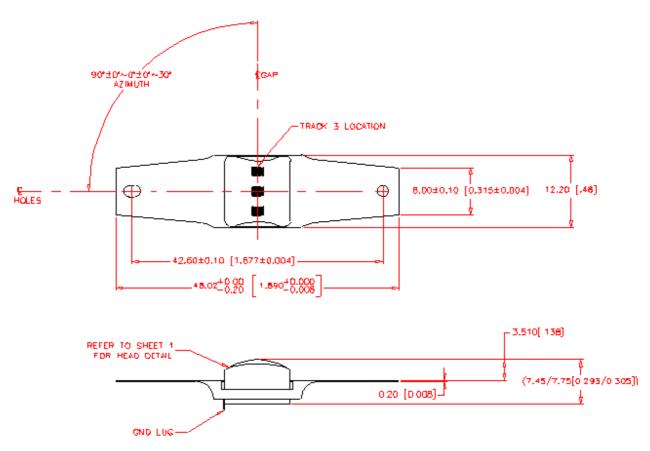

# **Mounting Options:**

1. Wing spring mounting: this is the standard mounting option and can be used on most swipe readers. The protrusion of the head for the surface of the spring is 3.50 mm.

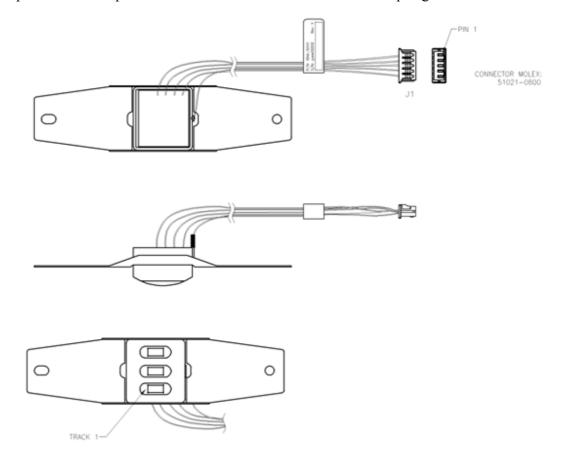

2. Head assembly only: This option is provided for special applications.

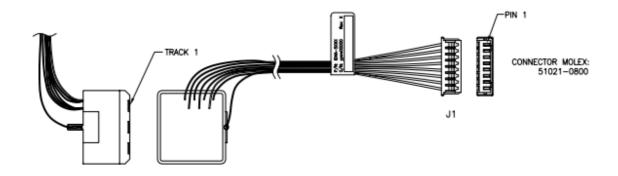

The mechanical interface is an eight pin male Molex Connector 51021-0800 for option 1 and 2. Copyright © 2010-2011, International Technologies & Systems Corporation. All rights reserved.

### Hardware design (3.3 V system):

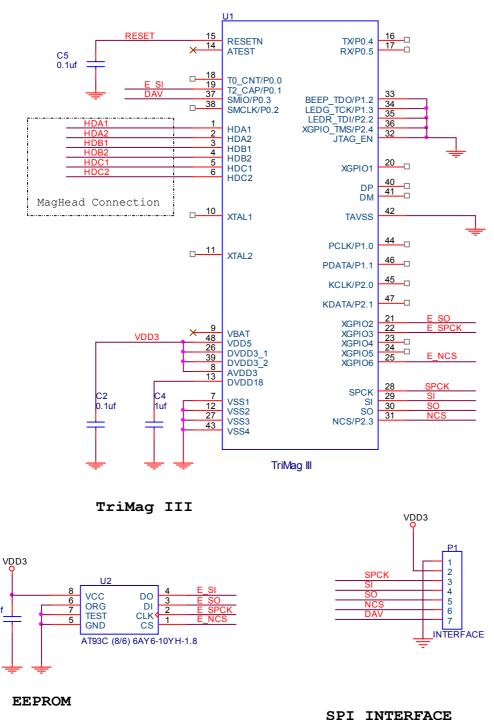

# 3. SPI OPERATION

This section describes the SPI (Serial Peripheral Interface), the SPI bus interface timing, communication protocol, timeouts, and data output format. The below table shows the signals used in the SPI interface. The connector is a Molex 51021-0800.

| PIN# | SIGNAL    | DESCRIPTION                |
|------|-----------|----------------------------|
| 1    | SPCK      | Serial Clock Input         |
| 2    | MISO      | Master Input, Slave Output |
| 3    | MOSI      | Master Output, Slave Input |
| 4    | DAV       | Data Available (output)    |
| 5    | NCS       | Chip Select, Active Low    |
| 6    | VIN       | Voltage Input              |
| 7    | GND       | Logic Ground               |
| 8    | Head Case | Chassis Ground             |
|      | GND       |                            |

#### 3.1.SPI Data Transmission

A serial peripheral interface (SPI) is an interface that enables the serial exchange of data between two devices, one called a master and the other called a slave. The host (master) generates the clock signal (SPCK) to trigger data exchange on the SPI bus.

During each SPI clock cycle, the data is transmitted in both directions at the same time (full duplex transmission)

- on the MOSI line, the master sends a bit and the slave reads it
- on the MISO line, the slave sends a bit and the master reads it

The SPI bus transmits data in an 8-bit data groups, sending data one bit at a time from MSB to LSB. An example of bit transmission for byte A and byte B would be A(bit 7) A(bit 6) ... A(bit 0) B(bit 7) B(bit 6) ... B(bit 0)

#### 3.2. Clock Polarity and Phase

The clock polarity and phase can be configured with respect to the data. The serial clock input frequency can go up to 400k bps.

- When clock polarity =0 the base value of the clock is 0
  - For clock phase=0, data are read on the clock's rising edge (low->high transition) and data are changed on a falling edge (high->low transition).
  - For clock phase=1, data are read on the clock's falling edge and data are changed on a rising edge.
- When clock polarity=1 the base value of the clock is 1

- o For clock phase=0, data are read on clock's falling edge and data are changed on a rising edge.
- o For clock phase=1, data are read on clock's rising edge and data are changed on a falling edge.

The signal is required to read card data from the device. See SPI clock phase and polarity property in section 3 for commands to configure clock phase and polarity. The device defaults to clock phase = 0 and clock polarity = 0

The following picture shows an example of clock polarity=0 and clock phase=0. The data is read on the rising edge of the clock and is changed on the falling edge. On MOSI line, the host sends out data 00000010, which is 02h.

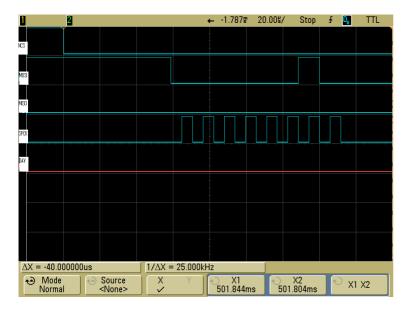

# 3.3. Master Input, Slave Output (MISO)

The MISO signal is the serial data output sent from for the device, it's also the data line that is received by the host. When the device is not active (Chip Select is high), the MISO becomes high impedance (disconnected). The MISO signal would be in an indeterminate state after the device is power cycled or reset for a maximum of 1 second. This signal should be ignored during this time.

# 3.4. Master Output, Slave Input (MOSI)

The MOSI signal is the serial data input for the device and serial data output for the host. This signal is sent from the host (master) to the device (slave). The signal might not be required once some device parameters such as the device key has been set and saved. Set the signal to be high if it is not being used.

# 3.5. Data Available Output (DAV)

The DAV signal is low where there is no data to be transmitted. When the DAV signal is high, it indicates that there is data available for output. The host and then sends out the clock signal to read the data. After all the data is transmitted, the device would set the DAV signal low again.

The signal can be used for the host to determine if the device has data ready to transmit. However, the signal should be ignored right after (1 second maximum) the power cycle or reset as it would be in an indeterminate state.

In the case when the DAV signal is not used, the host would need to poll the device periodically to determine if it has data to transmit. The host needs to toggle SCL to get card data from MISO. The first non-IDLE byte indicates the start of valid card data. IDLE is FF. For more details, please refer to the communication protocol section of this document.

The last signal shown in the below graph is the DAV signal:

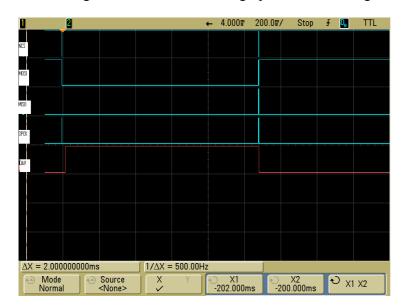

After the command is received and the response is ready, the DAV would be set to high for the host to receive response. After the response is received, the DAV would be low, indicating there is no more data to be transmitted.

About 20ms after receiving command, response is ready and DAV set to high. For some specific commands, the delay will be longer.

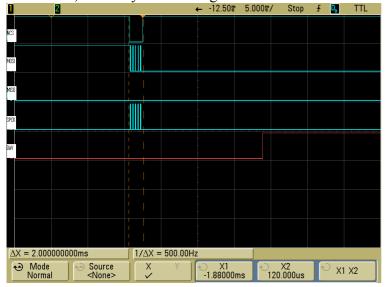

About 20us after the last byte of response is read out by host, DAV is pulled low. So if user polls DAV status to check whether there are data available, we suggest using 100us polling interval.

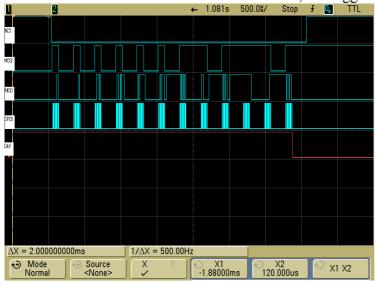

# 3.6. Chip Select

SPI interface allows connecting several SPI devices while master selects each of them with NCS (Chip Select, Active Low). The device would only respond to SPCK and MOSI signals after a NCS is pulled low. NCS needs to be low the whole time when the host is communicating with the particular device. The Chip Select signal should be connected to ground if is not used by the host. Special case: in the situation of clock phase = 1, NCS needs to generate a falling edge for each command.

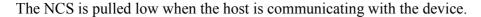

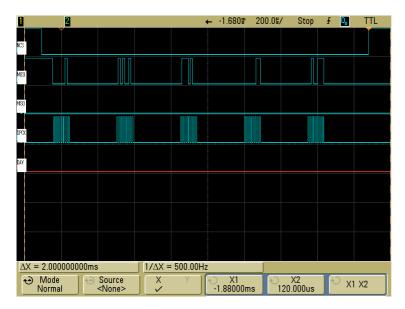

# 3.7. Voltage Input and Ground

The VIN signal is the power input for the device and has an operating range of 2.7 to 3.6 volts DC. The GND signal is logic ground. The head case GND signal is chassis ground which is connected to the head case. For optimum ESD protection, this signal should be connected to earth ground.

#### 3.8. Communication

When the host has a frame to send, it simply clocks it out. When the device has a frame to send, it raises its data available (DAV) signal and waits for the host to clock in the frame. The host normally clocks out IDLE characters to clock in a frame from the device. Since the device typically loads its one transmit buffer with IDLE byte when it has nothing to transmit, the first 1 byte clocked out from the device after the DAV signal is asserted could be IDLE bytes instead of a valid byte. If this is the case, simply discard this byte. To detect whether the device has a frame to send, the host can either monitor the DAV signal or, optionally, periodically clock in up to two bytes from the device to see if the device has sent a valid data. Up to two bytes should be clocked in instead of just one because the first byte could be IDLE byte that was loaded into the device's transmit buffers before the device had anything to send. The host should look at each byte it clocks in to see if it is a valid byte. If a valid byte is found, then the subsequent bytes will contain the frame.

#### 4. CONFIGURATION

The SecureHead reader must be appropriately configured to your application. Configuration settings enable the reader to work with the host system. Once programmed, these configuration settings are stored in the reader's non-volatile memory (so they are not affected by the cycling of power).

#### 4.1. Setup Commands Structure

Commands sent to SecureHead

a. Setting Command:

<STX><S>[<FuncID><Len><FuncData>...]<ETX><CheckSum>

b. Read Status Command:

<STX><R><FuncID><ETX><CheckSum>

c. Special Function Command:

<STX>[<FuncID><Len><FuncData>...]<ETX><CheckSum>

#### Response from SecureHead

a. Setting Command

Host SecureHead

Setting Command  $\rightarrow$ 

← <ACK> if OK

0:

← <NAK> if Error

b. Read Status Command

Host SecureHead

Read Status Command →

<ACK> and <Response> if

OK

← <NAK> if Error

c. Special Function Command

Host SecureHead

Special Function Command  $\rightarrow$ 

← <ACK> and <Response> if

OK

or

← <NAK> if Error

#### Where:

| <stx></stx>           | 02h                                          |
|-----------------------|----------------------------------------------|
| <s></s>               | Indicates setting commands. 53h              |
| <r></r>               | Indicates read status commands. 52h          |
| <funcid></funcid>     | One byte Function ID identifies the          |
|                       | particular function or settings affected.    |
| <len></len>           | One byte length count for the following data |
|                       | block <funcdata></funcdata>                  |
| <funcdata></funcdata> | data block for the function                  |
| <etx></etx>           | 03h                                          |
| <checksum></checksum> | Check Sum: The overall Modulo 2              |
|                       | (Exclusive OR) sum (from <stx> to</stx>      |
|                       | <checksum>) should be zero.</checksum>       |
| <ack></ack>           | 06h                                          |
| <nak></nak>           | 15h                                          |

# 4.2. Communication Timing

The SecureHead takes time to process a command. During that processing time, it will not respond to a new command.

The typical delay for the reader to respond to a command is 20ms, the maximum delay for the reader to respond can be as much as 40ms. Caution must therefore be taken to maintain a minimum delay between two commands.

A minimum delay of 20us is required between each character send to SecureHead through SPI interface.

# 4.3. Default Settings

The SecureHead reader is shipped from the factory with the default settings already programmed. In the following sections, the default settings are shown in **boldface**.

For a table of default settings, see Appendix A.

#### 4.4. General Selections

This group of configuration settings defines the basic operating parameters of SecureHead.

### 4.4.1. SPI Clock Phase and Polarity Settings

The clock phase and polarity of SPI interface can be adjusted. Both the host and device must be set to the same SPI setting in order to communicate correctly.

<STX><S><79h><01h><SPI Settings><ETX><CheckSum>

#### SPI Settings:

- '0' Clock phase = 0 and Polarity = 0. data are read on the clock's rising edge and data are changed on a falling edge
- '1' Clock phase = 0 and Polarity = 1. data are read on clock's falling edge and data are changed on a rising edge.
- '2' Clock phase = 1 and Polarity = 0. data are read on clock's falling edge and data are changed on a rising edge.
- '3' Clock phase = 1 and Polarity =1. data are read on clock's rising edge and data are changed on a falling edge.

### 4.4.2. Change to Default Settings

<STX><S><18h><ETX><CheckSum>

This command does not have any <FuncData>. It returns all settings for all groups to their default values.

#### 4.4.3. MSR Reading Settings

Enable or Disable the SecureHead. If the reader is disabled, no data will be sent out to the host. <STX><S><1Ah><01h><MSR Reading Settings><ETX><CheckSum> MSR Reading Settings:

"0" MSR Reading Disabled

"1" MSR Reading Enabled

# 4.4.4. Decoding Method Settings

The SecureHead can support four kinds of decoded directions.

<STX><S><1Dh><01h><Decoding Method Settings><ETX><CheckSum>

Decoding Method Settings:

"0" Raw Data Decoding in Both Directions, send out in ID TECH mode

# "1" Decoding in Both Directions. If the encryption feature is enabled, the key management method used is DUKPT.

- "2" Moving stripe along head in direction of encoding. If the encryption feature is enabled, the key management method used is DUKPT.
- "3" Moving stripe along head against direction of encoding. If the encryption feature is enabled, the key management method used is DUKPT.
- "4" Raw Data Decoding in Both Directions, send out in other mode. If the encryption feature is enabled, the key management method used is fixed key.

With the bi-directional method, the user can swipe the card in either direction and still read the data encoded on the magnetic stripe. Otherwise, the card can only be swiped in one specified direction to read the card. Raw Decoding just sends the card's magnetic data in groups of 4 bits per character. The head reads from the first byte of each track, starting from the most significant bit. The data starts to being collected when the first 1 bit is detected. No checking is done except to verify track has or does not have magnetic data.

# 4.5. Review Settings

<STX><R><1Fh><ETX><CheckSum>

This command does not have any <FuncData>. It activates the review settings command. SecureHead sends back an <ACK> and <Response>.

<Response> format:

The current setting data block is a collection of many function-setting blocks <FuncSETBLOCK> as follows:

<STX><FuncSETBLOCK1>...<FuncSETBLOCKn><ETX><CheckSum>

Each function-setting block <FuncSETBLOCK> has the following format: <FuncID><Len><FuncData>

#### Where:

- <FuncID> is one byte identifying the setting(s) for the function.
- <Len> is a one byte length count for the following function-setting block <FuncData>
- <FuncData> is the current setting for this function. It has the same format as in the sending command for this function.
- <FuncSETBLOCK> are in the order of their Function ID<FuncID>

#### 4.6. Review Firmware Version

<STX><R><22h><ETX><CheckSum>

This command is to get device firmware version.

#### 4.7. Review Serial Number

<STX><R><4Eh><ETX><CheckSum>

This command is to get device serial number.

### 4.8. Message Formatting Selections (Only for Security Level 1 & 2)

# 4.8.1. Terminator Setting

Terminator characters are used to end a string of data in some applications.

<STX><S><21h><01h><Terminator Settings><ETX><CheckSum>

<Terminator Settings>: Any one character, 00h is none; default is CR (0Dh).

### 4.8.2. Preamble Setting

Characters can be added to the beginning of a string of data. These can be special characters for identifying a specific reading station, to format a message header expected by the receiving host, or any other character string. Up to fifteen ASCII characters can be defined.

Where:

<Len>= the number of bytes of preamble string

<Pre><Preamble> = {string length} {string}

*NOTE: String length is one byte, maximum fifteen <0Fh>.* 

#### 4.8.3. Postamble Setting

The postamble serves the same purpose as the preamble, except it is added to the end of the data string, after any terminator characters.

Where:

<Len> = the number of bytes of postamble string

<Postamble> = {string length} {string}

*NOTE:* String length is one byte, maximum fifteen <0Fh>.

#### 4.8.4. Track n Prefix Setting

Characters can be added to the beginning of a track data. These can be special characters to identify the specific track to the receiving host, or any other character string. Up to six ASCII characters can be defined.

Where:

<n> = 34h for track 1; 35h for track 2 and 36h for track 3

<Len> = the number of bytes of prefix string

<Prefix> = {string length} {string}

NOTE: String length is one byte, maximum six.

#### 4.8.5. Track n Suffix Setting

Characters can be added to the end of track data. These can be special characters to identify the specific track to the receiving host, or any other character string. Up to six ASCII characters can be defined.

<STX><S><n><Len><Suffix><ETX><CheckSum>

Where:

<n> = 37h for track 1; 38h for track 2 and 39h for track 3

<Len> = the number of bytes of suffix string

<Suffix> = {string length} {string}

*NOTE:* String length is one byte, maximum six.

#### 4.9. Magnetic Track Selections (Only for Security Level 1 & 2)

#### 4.9.1. Track Selection

There are up to three tracks of encoded data on a magnetic stripe.

This option selects the tracks that will be read and decoded.

<STX><S><13h><01h><Track Selection Settings><ETX><CheckSum>

Track Selection Settings:

#### "0" Any Track

- "1" Require Track 1 Only
- "2" Require Track 2 Only
- "3" Require Track 1 & Track 2
- "4" Require Track 3 Only
- "5" Require Track 1 & Track 3
- "6" Require Track 2 & Track 3
- "7" Require All Three Tracks
- "8" Any Track 1 & 2
- "9" Any Track 2 & 3

Note: If any of the required multiple tracks fail to read for any reason, no data for any track will be sent.

#### 4.9.2. Track Separator Selection

This option allows the user to select the character to be used to separate data decoded by a multiple-track reader.

<Track\_Separator> is one ASCII Character. The default value is CR, 0h means no track separator.

# 4.9.3. Start/End Sentinel and Track 2 Account Number Only

The SecureHead can be set to either send, or not send, the Start/End sentinel, and to send either the Track 2 account number only, or all the encoded data on Track 2. (The Track 2 account number setting doesn't affect the output of Track 1 and Track 3.)

<STX><S><19h><01h><SendOption><ETX><CheckSum>

#### SendOption:

- "0" Don't send start/end sentinel and send all data on Track 2
- "1" Send start/end sentinel and send all data on Track 2
- "2" Don't send start/end sentinel and send account # on Track 2
- "3" Send start/end sentinel and send account number on Track 2

#### 4.10. Security Settings

#### 4.10.1. Select Key Management Type

<STX><S><58h><01h><Key Management Type><ETX><CheckSum>

Key Management Type:

"0" Fix key management

"1" DUKPT Key management

#### 4.10.2.Load Device key Command

The Encrypted swipe read supports TDES and AES encryption standards for data encryption. Encryption can be turned on via a command. TDES is the default.

If the reader is in security level 3, for the encrypted fields, the original data is encrypted using the TDES/AES CBC mode with an Initialization Vector starting at all binary zeroes and the Encryption Key associated with the current DUKPT KSN.

#### Fixed Key Management

The load device key command loads a sixteen bytes key to the device. This key is used to encrypt the card data using triple DES or AES encryption algorithm. For triple DES, if the first 8 bytes of key equals to the second 8 bytes of the key, then the encryption algorithm becomes the single DES encryption.

Default value of device key in hex is 0000 0000 0000 0000 0000 0000 0000.

Load Device Key Command

Host -> Device:

Device -> Host:

<ACK> (success)

<NAK> (fail)

#### **DUKPT Key Management**

When DUKPT key management is used, it is necessary to load Key Serial Number (KSN) and Initially Loaded Device Key before transaction.

The encryption key is TDES with 128 bit keys or AES encryption with double length keys (128 bit keys including parity).

DUKPT Key injection can only be done once.

KSN and Device Key loading commands and responses protocol:

Command:

<STX><'F'><'F'><Command Data (BASE64)><0x0D><0x0A><ETX><LRC>

#### Response:

<ACK/NAK><STX><'F'><'F'>< Respond Data (BASE64)><0x0D><0x0A><ETX> <LRC>

STX: 0x02 ETX: 0x03

ACK: 0x06

NAK: 0x15

BASE64: Data encoded with base64 algorithm LRC: Xor'd all the data before LRC except STX.

A successful key loading process includes the following steps:

• Get Key status

Command Data: <FF><13><01><02><LRC> Response Data: <FF><00><01><04><LRC>

For Example:

Command: \02\46\46\2F\78\4D\42\41\75\38\3D\0D\0A\03\LRC

Response: \06\02\46\46\....\0D\0A\03\LRC

Load KSN

Command Data: <FF><0A><11><KSN#><KSN bytes><LRC>

Response Data: <FF><00><06><RESPONSE CODE><LRC>

<KSN#>: 0x32

<KSN bytes>: 0x10 bytes ASCII for KSN

<RESPONSE CODE>: 6 bytes data in ASCII format which is converted from the first 3 cipher hex data. These cipher data are generated by encrypting KSN bytes and "00 00 00 00 00 00 00 00".

For Example:

Command:

\02\46\46\2F\77\6F\52\4D\6B\5A\47\52\6B\59\35\4F\44\63\32\4E\54\51\7A\4D\6A

\45\77\52\54\43\69\0D\0A\03\5D

Response:  $\06\02\46\46\\dots\0D\0A\03\LRC$ 

#### Load Encryption Key

Command Data: <FF><0A><LENGTH><KEY#><KEY bytes><LRC>

Response Data: <FF><00><06><RESPONSE CODE><LRC>

<LENGTH>: 0x21 <KEY#>: 0x33

<KEY bytes>: 0x20 bytes ASCII for KEY

<RESPONSE CODE>: 6 bytes data in ASCII format which is converted from the first 3 cipher hex data. These cipher data are generated by encrypting KEY bytes and "00 00 00 00 00 00 00 00".

For Example:

Command:

 $\label{thm:condition} $$ \246\46\2F\77\6F\68\4D\7A\5A\42\51\7A\49\35\4D\6B\5A\42\51\54\45\7A\4D\5 \4\56\43\4E\45\51\34\4E\54\68\42\51\6A\4E\42\4D\30\51\33\52\44\55\35\4D\7A\4E\42\6C\51\3D\3D\0D\0A\03\2D$ 

Response: \06\02\46\46\....\0D\0A\03\LRC

#### 4.10.3. External Authenticate Command (Fixed Key Only)

Before a security related command is executed, an authentication process is required to make sure the device key used is correct. For example, authentication is needed whenever the encryption is enabled/disabled or the device key is changed. Once the authentication process is finished successfully, the same process would not be needed again until the device is restarted.

- First, the host would get a data block which is generated by encrypting a random 8-byte data using TDES algorithm.
- The host then decrypts the data block using TDES algorithm using the current device key.
- The host initiates an External Authenticate Command to verify the decrypted 8 bytes of random data
- The device checks to see if the data matches the random data generated. If the data are the same, authentication process is successful. If it fails, the host must start the authentication process again until it's succeed, before any security related featured can be changed.

#### Commands:

# 1) Retrieve Encrypted Challenge Command

```
Host -> Device:

<STX><R><74h><ETX><CheckSum>

Device -> Host:

<ACK><STX><8 bytes of TDES-encrypted random data><ETX><CheckSum> (success)

<NAK> (fail)

2) Send External Authenticate Command

Host -> Device:

<STX><S><74h><08h><8 bytes of original random data><ETX><CheckSum>

Device -> Host:

<ACK> (success)

<NAK> (fail)
```

### 4.10.4. Encryption Settings

Enable or disable the SecureHead Encryption output in ID TECH protocol. If encryption is disabled, original data will be sent out to the host. If it enabled, encrypted data will be send out to the host.

**Encryption Settings:** 

"0" Encryption Disabled

# "1" Enable TDES Encryption

"2" Enable AES Encryption (Not for Raw Data Decoding in Both Directions, send out in other mode.)

### 4.11. Review KSN (DUKPT Key management only)

This command is to get DUKPT key serial number and counter.

### 4.12. Review Security Level

This command is to get the current security level.

# 4.13. Encrypt External Data Command

This command encrypts the data passed to the SecureHead and sends back the encrypted data to the host. The command is valid when the security level is set to 3 and 4.

#### Command:

Host->Device:

<STX><41h><Length<Data To Be Encrypted><ETX><CheckSum>

Where

<Length> is the 2-byte length of <Data To Be Encrypted> in hex, represented as <Length\_L> and <Length H>

Device->Host:

<ACK><STX><Length><Encrypted Data>[SessionID]<KSN><ETX><LRC> (success) <NAK> (fail)

Where

<Length> is the 2-byte length of <Encrypted Data>[SessionID]<KSN> in hex, represented as <Length\_L> and <Length\_H>

[SessionID] is only used at security level 4, it is part of the encrypted data. No data in this field at security level 3.

<KSN> is a 10 bytes string, in the case of fix key management, use serial number plus two bytes null characters instead of KSN.

After each successful response, the KSN will increment automatically.

# 4.14. Encrypted Output for Decoded Data

#### 4.14.1. Encrypt Functions

When a card is swiped through the Reader, the track data will be TDEA (Triple Data Encryption Algorithm, aka, Triple DES) or AES (Advanced Encryption Standard) encrypted using Fixed key management or DUKPT (Derived Unique Key Per Transaction) key management. DUKPT key management uses a base derivation key to encrypt a key serial number that produces an initial encryption key which is injected into the Reader prior to deployment. After each transaction, the encryption key is modified per the DUKPT algorithm so that each transaction uses a unique key. Thus, the data will be encrypted with a different encryption key for each transaction.

#### 4.14.2. Security Related Function ID

Security Related Function IDs are listed below. Their functions are described in other sections.

| Characters              | Hex Value | Description                         |
|-------------------------|-----------|-------------------------------------|
| PrePANID                | 49        | First N Digits in PAN which can be  |
|                         |           | clear data                          |
| PostPANID               | 4A        | Last M Digits in PAN which can be   |
|                         |           | clear data                          |
| MaskCharID              | 4B        | Character used to mask PAN          |
| EncryptionID            | 4C        | Security Algorithm                  |
| SecurityLevelID         | 7E        | Security Level (Read Only)          |
| Device Serial Number ID | 4E        | Device Serial Number (Can be write  |
|                         |           | once. After that, can only be read) |
| DisplayExpirationDataID | 50        | Display expiration data as mask     |
|                         |           | data or clear data                  |
| KSN and Counter ID      | 51        | Review the Key Serial Number and    |
|                         |           | Encryption Counter                  |
| Session ID              | 54        | Set current Session ID              |
| Key Management Type ID  | 58        | Select Key Management Type          |

Feasible settings of these new functions are listed below.

| Characters              | Default Setting | Description                          |
|-------------------------|-----------------|--------------------------------------|
| PrePANID                | 04h             | $00h \sim 06h$                       |
|                         |                 | Allowed clear text from start of     |
|                         |                 | PAN                                  |
|                         |                 | Command format:                      |
|                         |                 | 02 53 49 01 04 03 LRC                |
| PostPANID               | 04h             | $00h \sim 04h$                       |
|                         |                 | Allowed clear text from end of PAN   |
|                         |                 | Command format:                      |
|                         |                 | 02 53 4A 01 04 03 LRC                |
| MaskCharID              | ·* <sup>,</sup> | 20h ~ 7Eh                            |
|                         |                 | Command format:                      |
|                         |                 | 02 53 4B 01 3A 03 LRC                |
| DisplayExpirationDataID | '0'             | '0' Display expiration data as mask  |
|                         |                 | data                                 |
|                         |                 | '1' Display expiration data as clear |
|                         |                 | data                                 |
| EncryptionID            | '0'             | '0' Clear Text                       |
|                         |                 | '1' Triple DES                       |
|                         |                 | '2' AES                              |
|                         |                 | Command format:                      |
|                         |                 | 02 53 4C 01 31 03 LRC                |
| SecurityLevelID         | '1'             | '0' ~ '3'                            |

|                         |                     | Command format                           |
|-------------------------|---------------------|------------------------------------------|
|                         |                     | Command format:                          |
| D : G : 131 1 1D        |                     | 02 52 7E 03 LRC                          |
| Device Serial Number ID | 00, 00, 00, 00, 00, | 10 bytes number:                         |
|                         | 00, 00, 00, 00, 00  | Command format:                          |
|                         |                     | Set Serial Number:                       |
|                         |                     | 02 53 01 4E 09 08 37 36 35 34 33         |
|                         |                     | 32 31 30 03 LRC                          |
|                         |                     | Get Serial Number:                       |
|                         |                     | 02 52 4E 03 LRC                          |
| KSN and Counter ID      | 00, 00, 00, 00, 00, | This field includes the Initial Key      |
|                         | 00, 00, 00, 00, 00  | Serial Number in the leftmost 59         |
|                         |                     | bits and a value for the Encryption      |
|                         |                     | Counter in the right most 21 bits.       |
|                         |                     | Get DUKPT KSN and Counter:               |
|                         |                     | 02 52 51 03 LRC                          |
| Session ID              | 00, 00, 00, 00, 00, | This Session ID is an eight bytes        |
|                         | 00, 00, 00          | string which contains any hex data.      |
|                         |                     | This filed is used by the host to        |
|                         |                     | uniquely identify the present            |
|                         |                     | transaction. Its primary purpose is to   |
|                         |                     | prevent replays. It is only be used at   |
|                         |                     | Security Level 4. After a card is read,  |
|                         |                     | the Session ID will be encrypted,        |
|                         |                     | along with the card data, a supplied as  |
|                         |                     | part of the transaction message. The     |
|                         |                     | clear text version of this will never be |
|                         |                     | transmitted.                             |
|                         |                     | New Session ID stays in effect until     |
|                         |                     | one of the following ocurrs:             |
|                         |                     | 1. Another Set Session ID command        |
|                         |                     | is received.                             |
|                         |                     | 2. The reader is powered down.           |
|                         |                     | 3. The reader is put into Suspend        |
|                         |                     | mode.                                    |
| Key Management Type     | <b>'1'</b>          | Fixed key management by default.         |
| ID                      |                     | '0': Fixed Key                           |
|                         |                     | '1': DUKPT Key                           |

# 4.14.3. Security Management

This reader is intended to be a secure reader. Security features include:

- Can include Device Serial Number
- Can encrypt track 1 and track 2 data for all bank cards

- Provides clear text confirmation data including card holder's name and a portion of the PAN as part of the Masked Track Data
- Optional display expiration data
- Security Level is settable

The reader features configurable security settings. Before encryption can be enabled, Key Serial Number (KSN) and Base Derivation Key (BDK) must be loaded before encrypted transactions can take place. The keys are to be injected by certified key injection facility.

There are five security levels available when using the DUKPT key management:

#### • Level 0

Security Level 0 is a special case where all DUKPT keys have been used and is set automatically when it runs out of DUKPT keys. The lifetime of DUKPT keys is 1 million. Once the key's end of life time is reached, user should inject DUKPT keys again before doing any more transactions.

#### • Level 1

By default, readers from the factory are configured to have this security level. There is no encryption process, no key serial number transmitted with decoded data. The reader functions as a non-encrypting reader and the decoded track data is sent out in default mode.

#### • Level 2

Key Serial Number and Base Derivation Key have been injected but the encryption process is not yet activated. The reader will send out decoded track data in default format. Setting the encryption type to TDES and AES will change the reader to security level 3.

#### • Level 3

Both Key Serial Number and Base Derivation Keys are injected and encryption mode is turned on. For payment cards, both encrypted data and masked clear text data are sent out. Users can select the data masking of the PAN area; the encrypted data format cannot be modified. Users can choose whether to send hashed data and whether to reveal the card expiration date. When the encryption is turned on, level 3 is the default security level.

#### • Level 4

When the reader is at Security Level 4, a correctly executed Authentication Sequence is required before the reader sends out data for each card swipe.

#### 4.14.4. Encryption Management

The Encrypted swipe read supports TDES and AES encryption standards for data encryption. Encryption can be turned on via a command. TDES is the default.

If the reader is in security level 3, for the encrypted fields, the original data is encrypted using the TDES/AES CBC mode with an Initialization Vector starting at all binary zeroes and the Encryption Key associated with the current DUKPT KSN.

#### 4.14.5. Check Card Format

 ISO/ABA (American Banking Association) Card Encoding method

Track1 is 7 bits encoding.

Track1 is 7 bits encoding. Track2 is 5 bits encoding. Track3 is 5 bits encoding.

Track1 is 7 bits encoding. Track2 is 5 bits encoding.

Track2 is 5 bits encoding.

Additional check

Track1 2<sup>nd</sup> byte is 'B'.

There is only one '=' in track 2 and the position of '=' is between  $13^{th} \sim 20^{th}$  character.

Total length of track 2 should above 21 characters.

• AAMVA (American Association of Motor Vehicle Administration) Card Encoding method

Track1 is 7 bits encoding. Track2 is 5 bits encoding. Track3 is 7 bits encoding.

• Others (Customer card)

#### 4.14.6.MSR Data Masking

For cards need to be encrypted, both encrypted data and clear text data are sent. Masked Area

The data format of each masked track is ASCII.

The clear data include start and end sentinels, separators, first N, last M digits of the PAN, card holder name (for Track1).

The rest of the characters should be masked using mask character.

Set PrePANClrData (N), PostPANClrData (M), MaskChar (Mask Character)

N and M are configurable and default to 4 first and 4 last digits. They follow the current PCI constraints requirements (N 6, M 4 maximum).

Mask character default value is '\*'.

• Set PrePANClrDataID (N), parameter range 00h ~ 06h, default value 04h

- Set PostPANClrDataID (M), parameter range 00h ~ 04h, default value 04h
- MaskCharID (Mask Character), parameter range 20h ~ 7Eh, default value 2Ah
- DisplayExpirationDataID, parameter range '0'~'1', default value '0'

#### 4.14.7.Level 1 and 2 Data Output Format

#### Magnetic Track Basic Decoded Data Format

Language: US English

#### Magnetic Track Basic Raw Data Format

```
Track 1: <01><T1 Raw Data><CR>
Track 2: <02><T2 Raw Data><CR>
Track 3: <03><T3 Raw Data><CR>
```

Where: The length of T1 Raw Data, T2 Raw Data, T3 Raw Data is 0x60 for each field. Pad with 0 if the original data length doesn't reach 0x60.

Language: US English

#### **Definitions**

Start or End Sentinel: Characters in encoding format which come before the first data character (start) and after the last data character (end), indicating the beginning and end, respectively, of data.

Track Separator: A designated character which separates data tracks.

Terminator: A designated character which comes at the end of the last track of data, to separate card reads.

# 4.14.8.DUKPT Level 3 Data Output Original Format

For ISO cards, both masked clear and encrypted data are sent, no clear data will be sent. For other cards, only clear data is sent.

A card swipe returns the following data:

Card data is sent out in format of <STX><LenL><LenH><Card Data><CheckLRC><CheckSum><ETX>

<STX> = 02h, <ETX> = 03h

<LenL><LenH> is a two byte length of <Card Data>.

<CheckLRC> is a one byte Exclusive-OR sum calculated for all <Card Data>.

<CheckSum> is a one byte Sum value calculated for all <Card data>.

<Card Data> card data format is shown below.

#### ISO/ABA Data Output Format:

card encoding type
track status
(0: ISO/ABA, 4: for Raw Mode)
(bit 0,1,2:T1,2,3 decode, bit 3,4,5:T1,2,3

sampling) (bit 0,1,2.11,2,3 decode, bit 3,4,3.11,2

track 1 unencrypted length
track 2 unencrypted length
(1 byte, 0 for no track1 data)
(1 byte, 0 for no track2 data)

• track 3 unencrypted length (1 byte, 0 for no track3 data)

track 1 masked (Omitted if in Raw mode)track 2 masked (Omitted if in Raw mode)

track 3 data (Omitted if in Raw mode)

track 1 encrypted
 track 2 encrypted
 (AES/TDES encrypted data)

track 3 encrypted (Only used in Raw mode)

track 1 hashed (20 bytes SHA1-Xor)

track 2 hashed (20 bytes SHA1-Xor)
DUKPT serial number (10 bytes)

#### Non ISO/ABA Data Output Format

track 3 data

• card encoding type (1: AAMVA, 3: Others)

• track status (bit 0,1,2:T1,2,3 decode, bit 3,4,5:T1,2,3

sampling)

• track 1 length (1 byte, 0 for no track1 data)

track 2 length (1 byte, 0 for no track2 data)

track 3 length (1 byte, 0 for no track3 data)

track 1 datatrack 2 data

### **Description:**

#### Track 1, Track 2 and Track 3 Unencrypted Length

This one-byte value is the length of the original Track data. It indicates the number of bytes in the Track masked data field. It should be used to separate Track 1, Track 2 and Track 3data after decrypting Track encrypted data field.

#### **Track 3 Unencrypted Length**

This one-byte value indicates the number of bytes in Track 3 data field.

#### Track 1 and Track 2 Masked

Track data masked with the MaskCharID (default is '\*'). The first PrePANID (up to 6 for BIN, default is 4) and last PostPANID (up to 4, default is 4) characters can be in the clear (unencrypted).

#### Track 1, Track 2 and Track 3 Encrypted

This field is the encrypted Track data, using either TDES-CBC or AES-CBC with initial vector of 0. If the original data is not a multiple of 8 bytes for TDES or a multiple of 16 bytes for AES, the reader right pads the data with 0.

The key management scheme is DUKPT or Fixed key. For DUKPT, the key used for encrypting data is called the Data Key. Data Key is generated by first taking the DUKPT Derived Key exclusive or'ed with 000000000FF0000 00000000FF0000 to get the resulting intermediate variant key. The left side of the intermediate variant key is then TDES encrypted with the entire 16-byte variant as the key. After the same steps are preformed for the right side of the key, combine the two key parts to create the Data Key.

#### **Encrypted Data Length**

Track 1 and Track 2 data are encrypted as a single block. In order to get the number of bytes for encrypted data field, we need to get Track 1 and Track 2 unencrypted length first. The field length is always a multiple of 8 bytes for TDES or multiple of 16 bytes for AES. This value will be zero if there was no data on both tracks or if there was an error decoding both tracks. Once the encrypted data is decrypted, all padding 0 need to be removed. The number of bytes of decoded track 1 data is indicated by track 1 unencrypted length field. The remaining bytes are track 2 data, the length of which is indicated by track 2 unencrypted length filed.

#### Track 1 and Track 2 Hashed

SecureHead reader uses SHA-1 to generate hashed data for both track 1 and track 2 unencrypted data. It is 20 bytes long for each track. This is provided with two purposes in mind:

One is for the host to ensure data integrity by comparing this field with a SHA-1 hash of the decrypted Track data, prevent unexpected noise in data transmission. The other purpose is to enable the host to store a token of card data for future use without keeping the sensitive card holder data. This token may be used for comparison with the stored hash data to determine if they are from the same card.

#### 4.14.9. Fixed Key Level 3 Data Output Original Format

Same as 4.14.8 DUKPT Level 3 Data Output Original Format, only change <DUKPT serial number> to <device serial number> plus two NULL bytes.

#### 4.14.10. DUKPT Level 3 Data Output Enhanced Format

This mode is used when all tracks must be encrypted, or encrypted OPOS support is required, or when the tracks must be encrypted separately or when cards other than type 0 (ABA bank cards) must be encrypted or when track 3 must be encrypted. This format is the standard encryption format, but not yet the default encryption format.

1. Encryption Output Format Setting:

Command: 53 85 01 < Encryption Format>

**Encryption Format:** 

**'0': Original Encryption Format** '1': Enhanced Encryption Format

2. Encryption Option Setting: (for enhanced encryption format only)

Command: 53 84 01 < Encryption Option >

Encryption Option: (default 08h)

bit0: 1 – track 1 force encrypt

bit1: 1 – track 2 force encrypt bit2: 1 – track 3 force encrypt

bit3: 1 – track 3 force encrypt when card type is 0

#### Note:

- 1) When force encrypt is set, this track will always be encrypted, regardless of card type. No clear/mask text will be sent.
- 2) If and only if in enhanced encryption format, each track is encrypted separately. Encrypted data length will round up to 8 or 16 bytes.
- 3) When force encrypt is not set, the data will be encrypted in original encryption format, that is, only track 1 and track 2 of type 0 cards (ABA bank cards) will be encrypted.

#### 3. Hash Option Setting:

Command: 53 5C 01 < Hash Option>

Hash Option: ('0' - '7')

Bit0: 1 – track1 hash will be sent if data is encrypted Bit1: 1 – track2 hash will be sent if data is encrypted Bit2: 1 – track3 hash will be sent if data is encrypted

#### 4. Mask Option Setting: (for enhanced encryption format only)

Command: 53 86 01 < Mask Option>

Mask Option: (**Default: 0x07**)

bit0: 1 - tk1 mask data allow to send when encrypted bit1: 1 - tk2 mask data allow to send when encrypted bit2: 1 - tk3 mask data allow to send when encrypted

When mask option bit is set – if data is encrypted (but not forced encrypted), the mask data will be sent; If mask option is not set, the mask data will not be sent under the same condition.

Card data is sent out in the following format <STX><LenL><LenH><Card Data><CheckLRC><CheckSum><ETX>

- 0 STX
- 1 Data Length low byte
- 2 Data Length high byte
- 3 Card Encode Type<sup>1</sup>
- 4 Track 1-3 Status<sup>2</sup>
- 5 Track 1 data length
- 6 Track 2 data length
- 7 Track 3 data length
- 8 Clear/masked data sent status<sup>3</sup>
- 9 Encrypted/Hash data sent status <sup>4</sup>
- 10 Track 1 clear/mask data

Track 2 clear/mask data

Track 3 clear/mask data

Track 1 encrypted data

Track 2 encrypted data

Track 3 encrypted data

Session ID (8 bytes) (Security level 4 only)

Track 1 hashed (20 bytes each) (if encrypted and hash track 1 allowed)

Track 2 hashed (20 bytes each) (if encrypted and hash track 2 allowed)

Track 3 hashed (20 bytes each) (if encrypted and hash track 3 allowed) KSN (10 bytes)
CheckLRC
CheckSum
ETX

Where  $\langle STX \rangle = 02h$ ,  $\langle ETX \rangle = 03h$ 

### **Note 1 : Card Encode Type**

Card Type will be 8x for enhanced encryption format and 0x for original encryption format

| Value     | Encode Type Description |
|-----------|-------------------------|
| 00h / 80h | ISO/ABA format          |
| 01h / 81h | AAMVA format            |
| 03h / 83h | Other                   |
| 04h / 84h | Raw; un-decoded format  |

For Type 04 or 84 Raw data format, all tracks are encrypted and no mask data is sent. No track indicator '01', '02' or '03' in front of each track. Track indicator '01', '02' and '03' will still exist for non-encrypted mode.

#### Note 2: Track 1-3 status byte

#### Field 4:

Bit 0: 1— track 1 decoded data present Bit 1: 1— track 2 decoded data present Bit 2: 1— track 3 decoded data present Bit 3: 1— track 1 sampling data present Bit 4: 1— track 2 sampling data present Bit 5: 1— track 3 sampling data present Bit 6, 7— Reserved for future use

#### Note 3: Clear/mask data sent status

Field 8 (Clear/mask data sent status) and field 9 (Encrypted/Hash data sent status) will only be sent out in enhanced encryption format.

Field 8: Clear/masked data sent status byte:

Bit 0: 1 —track 1 clear/mask data present

Bit 1: 1— track 2 clear/mask data present

Bit 2: 1— track 3 clear/mask data present

Bit 3: 0— reserved for future use

Bit 4: 0— reserved for future use

Bit 5: 0— reserved for future use

#### Note 4: Encrypted/Hash data sent status

Field 9: Encrypted data sent status

Bit 0: 1— track 1 encrypted data present

Bit 1: 1— track 2 encrypted data present

Bit 2: 1— track 3 encrypted data present

Bit 3: 1— track 1 hash data present

Bit 4: 1— track 2 hash data present

Bit 5: 1— track 3 hash data present

Bit 6: 1—session ID present

Bit 7: 1—KSN present

### 4.14.11. Fix Key Management Data Output Enhanced Format

Same as 4.14.10 DUKPT Level 3 Data Output Enhanced Format, only change <KSN> to <device serial number> plus two NULL bytes.

### 4.15. Level 4 Activate Authentication Sequence

The security level changes from 3 to 4 when the device enters authentication mode successfully. Once the security level is changed to level 3 or 4, it cannot go back to a lower level.

#### **Activate Authentication Mode Command**

When the reader is in security level 4, it would only transmit the card data when it is in Authenticated Mode.

#### **Authentication Mode Request**

When sending the authentication request, the user also needs to specify a time limit for the reader to wait for the activation challenge reply command. The minimum timeout duration required is 120 seconds. If the specified time is less than the minimum, 120 seconds would be used for timeout duration. The maximum time allowed is 3600 seconds (one hour). If the reader times out while waiting for the activation challenge reply, the authentication failed.

#### Device Response

The decrypted challenge 1 contains 6 bytes of random number followed by the last two bytes of KSN. The two bytes of KSN may be compared with the last two bytes of the clear text KSN sent in

the message to authenticate the reader. The user should complete the Activate Authentication sequence using Activation Challenge Reply command.

Command Structure

Host -> Device:

<STX><R><80h><02h><Pre-Authentication Time Limit><ETX><CheckSum>

Device -> Host:

<ACK><STX><Device Response Data><ETX><CheckSum> (success)

<NAK> (fail)

Pre-Authentication Time Limit: 2 bytes of time in seconds

Device Response Data: 26 bytes data, consists of < Current Key Serial Number > < Challenge 1 > < Challenge 2 >

Current Key Serial Number: 10 bytes data with Initial Key Serial Number in the leftmost 59 bits and Encryption Counter in the rightmost 21 bits.

Challenge 1: 8 bytes challenge used to activate authentication. Encrypted using the key derived from the current DUKPT key.

Challenge 2: 8 bytes challenge used to deactivate authentication. Encrypted using the key derived from the current DUKPT key.

# **Activation Challenge Reply Command**

The Authenticated mode timeout duration specifies the maximum time in seconds which the reader would remain in Authenticated Mode. A value of zero forces the reader to stay in Authenticated Mode until a card swipe or power down occurs. The minimum timeout duration required is 120 seconds. If the specified time is less than the minimum, 120 seconds would be used for timeout duration. The maximum time allowed is 3600 seconds (one hour).

Session ID information is included. If the command is successful, the Session ID will be changed.

The Activate Authenticated Mode succeeds if the device decrypts Challenge Reply response correctly. If the device cannot decrypt Challenge Reply command, Activate Authenticated Mode fails and DUKPT KSN advances.

Command Structure

Host -> Device:

<STX><S><82h><10h><Activation Data><ETX><CheckSum>

Device -> Host: <ACK> (success) <NAK> (fail)

Activation Data: 16 bytes, structured as < Challenge 1 Response > < Session ID >

Challenge 1 Response: 6 bytes of Challenge 1 random data with 2 bytes of Authenticated mode timeout duration. It's encrypted using the key derived from the current DUKPT key. Session ID: 8 bytes Session ID, encrypted using the key derived from the current DUKPT key.

#### **Deactivate Authenticated Mode Command**

If device decrypts Challenge 2 successfully, the device will exit Authenticated Mode. The KSN will increase if the Increment flag is set to 01h. If device cannot decrypt Challenge 2 successfully, it will stay in Authenticated Mode until timeout occurs or when customer swipes a card.

The KSN is incremented every time the authenticated mode is exited by timeout or card swipe action. When the authenticated mode is exited by Deactivate Authenticated Mode command, the KSN will increment when the increment flag is set to 01h.

#### Command Structure

Host -> Device:

<STX><S><81h><08h for TDES or 10h for AES><Deactivation Data><ETX><CheckSum>

Device -> Host: <ACK> (success) <NAK> (fail)

<Deactivation data>: 8-bytes response to Challenge 2. It contains 7 bytes of Challenge 2 with 1 byte of Increment Flag, encrypted by the specified variant of current DUKPT Key

#### **Get Reader Status Command**

Command Structure
Host -> Device:
<STX><R><83h><ETX><CheckSum>

Device -> Host:

<ACK><STX><83h><02h><Current Reader Status><Pre-condition><ETX><CheckSum> (success) <NAK> (fail)

Current Reader Status: 2-bytes data with one byte of <Reader State> and one byte of <Pre-Condition>

Reader State: indicates the current state of the reader

00h: The reader is waiting for Activate Authentication Mode Command. The command must be sent before the card can be read.

01h: The authentication request has been sent, the reader is waiting for the Activation Challenge Reply Command.

02h: The reader is waiting for a card swipe.

Pre-condition: specifies how the reader goes to its current state as follows

00h: The reader has no card swipes and has not been authenticated since it was powered up.

01h: Authentication Mode was activated successfully. The reader processed a valid Activation Challenge Reply command.

02h: The reader receives a good card swipe.

03h: The reader receives a bad card swipe or the card is invalid.

04h: Authentication Activation Failed.

05h: Authentication Deactivation Failed.

06h: Authentication Activation Timed Out. The Host fails to send an Activation Challenge Reply command within the time specified in the Activate Authentication Mode command.

07h: Swipe Timed Out. The user fails to swipe a card within the time specified in the Activation Challenge Reply command.

# 4.16. Other Command Protocol Settings

## 4.16.1.SPI Clock Phase and Polarity Settings

The clock phase and polarity of SPI interface can be adjusted. Both the host and device must be set to the same SPI setting in order to communicate correctly.

### Command:

01 00 04 00 01 08 < SPI Clock Setting>

Refer General Selections for <SPI Clock Setting>, valid data is from 00h to 03h.

## Command Response:

01 00 02 01 00

### 4.16.2.Set/Get Device Number

Set/Get eight byte device serial number.

#### Command:

Set Device Serial Number: 01 00 0B 00 01 01 <8 bytes of Device Serial Number>

Get Device Serial Number: 01 00 03 00 00 01

### Command Response:

Set Device Serial Number: 01 00 02 01 00

Get Device Serial Number: 01 00 0A 01 00 < 8 bytes of Device Serial Number >

### 4.16.3. Enable/Disable Encryption

Enable or Disable the SecureHead Encryption output in other mode (non-ID TECH protocol). If encryption is disabled, original data will be sent out to the host. If it enabled, encrypted data will be send out to the host

#### Command:

01 00 04 00 01 02 01 Enable Encryption 01 00 04 00 01 02 00 Disable Encryption

# Command Response

01 00 02 01 00

### 4.16.4.Get Challenge

Host gets 8 bytes random number from SecureHead in order to do external authentication.

#### Command

01 00 03 00 00 04

### Command Response

01 00 0A 01 00 <8 bytes of Challenge Data>

### 4.16.5. External Authenticate

SecureHead will use this command to authenticate the host by comparing the decrypted data from the host with its random data.

#### Command Format:

01 00 06 00 05 < First four bytes of decrypted random data from Get Challenge>

### Command Response

01 00 02 01 00 Success 01 00 02 01 01 Fail

### 4.16.6. Load Security Key

For security purpose, key injection only allowed after successful external authentication, and will be loaded by two components each with 16 bytes of key.

Those two components will be XORed to generate key for encryption.

### **Command Format**

01 00 13 00 04 01 <16 bytes of First Key Component>

01 00 13 00 04 02 <16 bytes of Second Key Component>

Command Response

01 00 02 01 00

# APPENDIX A. DEFAULT SETTING TABLE

# **Default Setting Table**

| MSR Reading                | Enable                    |
|----------------------------|---------------------------|
| Decoding Method            | Both Swiping Direction    |
|                            | Decode mode               |
| Track Separator Settings   | CR                        |
| Terminator Settings        | CR                        |
| Preamble Settings          | None                      |
| Postamble Settings         | None                      |
| Track Selected Settings    | Any Track                 |
| Sentinel and T2 Account No | Send Sentinels and all T2 |
|                            | data                      |
| Data Edit Setting          | Disabled                  |
| Track Prefix               | None                      |
| Track Suffix               | None                      |

# APPENDIX B: MAGNETIC STRIPE STANDARD FORMATS

# ISO Credit Card Format

ISO stands for International Standards Organization

Track 1

| Field ID  | Contents                    | Length   |
|-----------|-----------------------------|----------|
| Character |                             |          |
| a         | Start Sentinel              | 1        |
| b         | Format Code "B"             | 1        |
| c         | Account Number              | 12 or 19 |
| d         | Separator "^"               | 1        |
| e         | Cardholder Name             | variable |
| f         | Separator "^"               | 1        |
| g         | Expiration date 4           |          |
| h         | Optional Discretionary data | variable |
| i         | End Sentinel                | 1        |
| j         | Linear Redundancy Check     | 1        |
|           | (LRC) Character             |          |

Track 2

| a | Start Sentinel              | 1        |
|---|-----------------------------|----------|
| b | Account Number              | 12 or 19 |
| c | Separator "="               | 1        |
| d | Expiration date "YYMM"      | 4        |
| e | Optional discretionary data | variable |
| f | End Sentinel                | 1        |
| g | Linear Redundancy Check     | 1        |
|   | (LRC) Character             |          |

# AAMVA Driver's License Format

Track 1

| a | Start Sentinel          | 1  |
|---|-------------------------|----|
| b | State or Province       | 2  |
| c | City                    | 13 |
| d | Name                    | 35 |
| e | Address                 | 29 |
| f | End Sentinel            | 1  |
| g | Linear Redundancy Check | 1  |
|   | (LRC) Character         |    |

Track 2

| a | Start Sentinel            | 1  |
|---|---------------------------|----|
| b | ANSI User Code            | 1  |
| c | ANSI User ID              | 5  |
| d | Jurisdiction ID/DL        | 14 |
| e | Expiration date           | 4  |
| f | Birth Date                | 8  |
| g | Remainder of Jurisdiction |    |
|   | ID/DL                     | 5  |
| h | End Sentinel              | 1  |
| I | Linear Redundancy Check   | 1  |
|   | (LRC) Character           |    |

Track 3

| b         Template Version #         1           c         Security Version #         1           d         Postal Code         11           e         Class         2           f         Restrictions         10           g         Endorsements         4           h         Sex         1           I         Height         3           j         Weight         3           k         Hair Color         3           l         Eye Color         3           m         ID #         10           n         Reserved Space         16           o         Error Correction         6           p         Security         5 | Truck 5 |                    |    |
|----------------------------------------------------------------------------------------------------|---------|--------------------|----|
| c         Security Version #         1           d         Postal Code         11           e         Class         2           f         Restrictions         10           g         Endorsements         4           h         Sex         1           I         Height         3           j         Weight         3           k         Hair Color         3           l         Eye Color         3           m         ID #         10           n         Reserved Space         16           o         Error Correction         6           p         Security         5                                                  | a       | Start Sentinel     | 1  |
| d         Postal Code         11           e         Class         2           f         Restrictions         10           g         Endorsements         4           h         Sex         1           I         Height         3           j         Weight         3           k         Hair Color         3           I         Eye Color         3           m         ID #         10           n         Reserved Space         16           o         Error Correction         6           p         Security         5                                                                                                   | b       | Template Version # | 1  |
| e         Class         2           f         Restrictions         10           g         Endorsements         4           h         Sex         1           I         Height         3           j         Weight         3           k         Hair Color         3           l         Eye Color         3           m         ID #         10           n         Reserved Space         16           o         Error Correction         6           p         Security         5                                                                                                    | c       | Security Version # | 1  |
| f         Restrictions         10           g         Endorsements         4           h         Sex         1           I         Height         3           j         Weight         3           k         Hair Color         3           l         Eye Color         3           m         ID #         10           n         Reserved Space         16           o         Error Correction         6           p         Security         5                                                                                                    | d       | Postal Code        | 11 |
| g         Endorsements         4           h         Sex         1           I         Height         3           j         Weight         3           k         Hair Color         3           I         Eye Color         3           m         ID #         10           n         Reserved Space         16           o         Error Correction         6           p         Security         5                                                                                                    | e       | Class              | 2  |
| h         Sex         1           I         Height         3           j         Weight         3           k         Hair Color         3           l         Eye Color         3           m         ID #         10           n         Reserved Space         16           o         Error Correction         6           p         Security         5                                                                                                    | f       | Restrictions       | 10 |
| h       Sex       1         I       Height       3         j       Weight       3         k       Hair Color       3         1       Eye Color       3         m       ID #       10         n       Reserved Space       16         o       Error Correction       6         p       Security       5                                                                                                    | g       | Endorsements       | 4  |
| j         Weight         3           k         Hair Color         3           l         Eye Color         3           m         ID #         10           n         Reserved Space         16           o         Error Correction         6           p         Security         5                                                                                                    | h       | Sex                | 1  |
| k         Hair Color         3           1         Eye Color         3           m         ID #         10           n         Reserved Space         16           o         Error Correction         6           p         Security         5                                                                                                    | I       | Height             | 3  |
| 1         Eye Color         3           m         ID #         10           n         Reserved Space         16           o         Error Correction         6           p         Security         5                                                                                                    | j       | Weight             | 3  |
| m ID # 10 n Reserved Space 16 o Error Correction 6 p Security 5                                                                                                    | k       | Hair Color         | 3  |
| n Reserved Space 16 o Error Correction 6 p Security 5                                                                                                    | 1       | Eye Color          | 3  |
| o Error Correction 6 p Security 5                                                                                                    | m       | ID#                | 10 |
| p Security 5                                                                                                    | n       | Reserved Space     | 16 |
| P ~ vviii v                                                                                                    | 0       | Error Correction   | 6  |
| g End Sentinel 1                                                                                                    | p       | Security           | 5  |
| q End sentiner                                                                                                    | q       | End Sentinel       | 1  |

| r | Linear Redundancy Check | 1 |
|---|-------------------------|---|
|   | (LRC) Character         |   |

# APPENDIX C: OTHER MODE CARD DATA OUTPUT

There is an optional data output format supported by SecureHead in order to be compatible with specific software requirement.

<01h> <01h> <1Ah> <02h> <00h> <Left 8 bytes Device Serial Number> <6 Byte Random data> <30h> <31h> <264 bytes of Sampling data>.

## APPENDIX D: GUIDE TO ENCRYPTING AND DECRYPTING DATA

The encryption method used by SecureHead is called Cipher-block Chaining (CBC). With this method, each block of data is XOR'ed with the previous data block before being encrypted. The encryption of each block depends on all the previous blocks. As a result, each encrypted data block would need to be decrypted sequentially.

To encrypt the data, first generate an 8-byte random initialization vector which is XOR'ed with the first data block before it is encrypted. Then the data is encrypted with the device key using TDES algorithm. The result is again XOR'ed with the next 8-byte data block before it is encrypted. The process repeats until all the data blocks have been encrypted.

The host can decrypt the cipher text from the beginning of the block when the data is received. However, it must keep track of both the encrypted and clear text data. Or alternatively, the data can be decrypted backward form that last data block to the first, so that the decrypted data can replace the original data as the decryption is in process.

To decrypt the data using reverse method, first decrypt the last 8-byte of data using TDES decryption. Then perform an XOR operation with result and the preceding data block to get the last data block in clear text. Continue to decrypt the next previous block with the same method till it reaches the first block. For the first data block, the XOR operation can be skipped, since it is XOR'ing with 00h bytes.

# APPENDIX E: KEY MANAGEMENT FLOW CHART

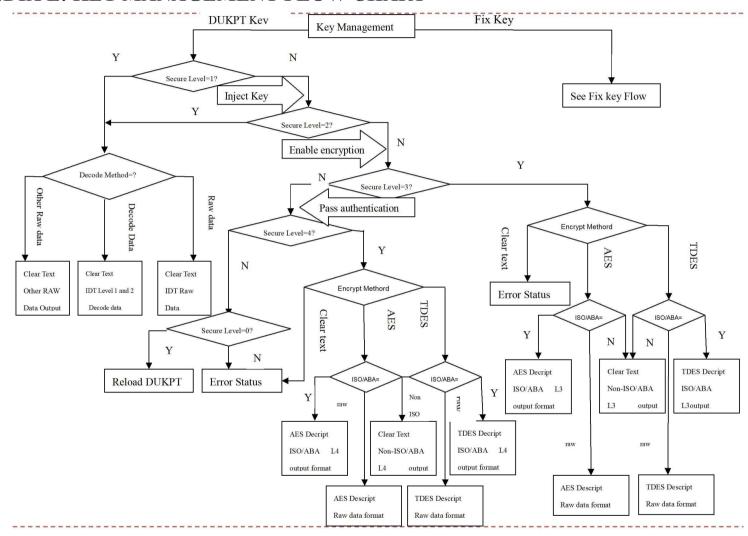

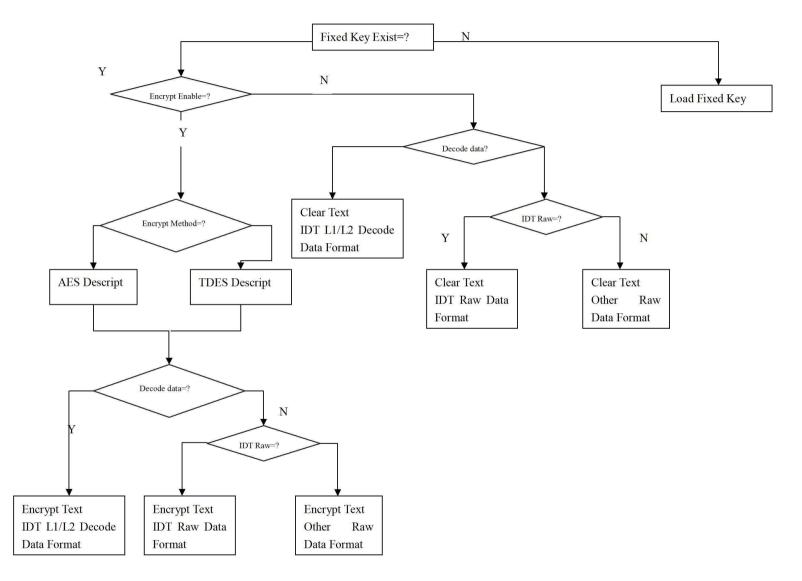

Copyright © 2010-2011, International Technologies & Systems Corporation. All rights reserved.

### APPENDIX F: EXAMPLE OF DECODED DATA DECRYPTION

Key for all examples is 0123456789ABCDEFFEDCBA9876543210

### **Security Level 3 Decryption - Original Encryption Format**

Example of decryption of a three track ABA card with the original encryption format. SecureHead Reader with default settings

Original encryption structure (if your structure starts original encryption format (this can be recognized because the high bit of the fourth byte underlined (00) is 0.

STX, Length (LSB, MSB), card type, track status, length track 1, length track 2, length track 3 02 7D01 00 3F 48 23 6B

The above broken down and interpreted

02—STX character

7D—low byte of total length

01—high byte of total length

00—card type byte (interpretation old format ABA card)

3F—3 tracks of data all good

48—length of track 1

23—length of track 2

6B—length of track 3

Track 1 data masked (length 0x48)

Track 2 data in hex masked (length 0x23)

Track 3 data unencrypted (length 0x6B)

Track 1 & 2 encrypted length 0x48+0x23 rounded up to 8 bytes =0x6B -> 0x70 (112 decimal) 863E9E3DA28E455B28F7736B77E47A64EDDA3BF03A06E44F31D1818C0BCD7A35 3FB1AD70EFD30FFC3DA08A4FBC9372E57E8B40848BAEAA3FE724B3550E2F4B22 3E6BF264BEAE9E39142B648CDB51FB8DAF8EA5B63913D29419B67582FCCCE9B3 72660F03668CC453216D9449C6B67EF3

Track 1 hashed 3418AC88F65E1DB7ED4D10973F99DFC8463FF6DF

Track 2 hashed 113B6226C4898A9D355057ECAF11A5598F02CA31

KSN

62994901190000000001

LRC, checksum and ETX 39 9F 03

Masked Data:

Track 1 data masked in ASCII:

%\*4266\*\*\*\*\*\*9999^BUSH JR/GEORGE W.MR^\*\*\*\*\*\*\*\*\*\*\*\*\*\*\*\*\*\*\*\*\*\*\*\*\*\*\*\*\*\*\*

Track 2 data masked in ASCII:

:4266\*\*\*\*\*\*\*9999=\*\*\*\*\*\*\*\*\*\*\*\*

Track 3 data unencrypted in ASCII:

Key Value: F8 2A 7A 0D 7C 67 46 F1 96 18 9A FB 54 2C 65 A3

KSN: 62 99 49 01 19 00 00 00 00 01

Decrypted Data in ASCII:

%B4266841088889999^BUSH JR/GEORGE

Decrypted Data in Hex:

\_=\_=\_

### **Security Level 4 Decryption - Original Encryption Format**

Masked Data:

Track 1: %\*4266\*\*\*\*\*\*\*9999^BUSH JR/GEORGE W.MR^\*\*\*\*\*\*\*\*\*\*\*\*\*\*\*\*\*\*\*\*\*\*\*\*\*\*\*\*\*\*\*\*\*

Track 2: ;4266\*\*\*\*\*\*\*9999=\*\*\*\*\*\*\*\*\*\*\*\*\*

Track 3:

Key Value: 8A 92 F6 74 00 BF 25 2E 57 9A A9 01 FF 27 48 41

KSN: 62 99 49 01 19 00 00 00 00 04

Session ID: AA AA AA AA AA AA AA

Decrypted Data in ASCII:

%B4266841088889999^BUSH JR/GEORGE

### Decrypted Data in Hex:

### **Security Level 3 Decryption - Enhanced Encryption Format**

Example of decryption of a three track ABA card with the enhanced encryption format. SecureHead Reader with default settings except enhanced encryption structure format.

Enhanced encryption Format (this can be recognized because the high bit of the fourth byte underlined (80) is 1.

STX, Length(LSB, MSB), card type, track status, length track 1, length track 2, length track 3 02 9801 80 3F 48-23-6B 03BF

The above broken down and interpreted

- 02—STX character
- 98—low byte of total length
- 01—high byte of total length
- 80—card type byte (interpretation new format ABA card)
- 3F—3 tracks of data all good
- 48—length of track 1
- 23—length of track 2
- 6B—length of track 3
- 03—tracks 1 and 2 have masked/clear data
- BF—bit 7=1—KSN included
- Bit 6=0—no Session ID included so not level 4 encryption
- Bit 5=1—track 3 hash data present
- Bit 4=1—track 2 hash data present
- Bit 3-1—track 1 hash data present
- Bit 2=1—track 3 encrypted data present
- Bit 1=1—track 2 encrypted data present
- Bit 0=1—track 1 encrypted data present

Track 1 data masked (length 0x48)

Track 1 masked data in ASCII

%\*4266\*\*\*\*\*\*9999^BUSH JR/GEORGE W.MR^\*\*\*\*\*\*\*\*\*\*\*\*\*\*\*\*\*\*\*\*\*\*\*\*\*\*\*\*

Track2 masked data in ASCII :4266\*\*\*\*\*\*\*9999=\*\*\*\*\*\*\*\*\*\*\*\*

In this example there is no Track 3 data either clear or masked (encrypted and hashed data is below)

Track 1 encrypted length 0x48 rounded up to 8 bytes = 0x48 (72 decimal)
DA7F2A52BD3F6DD8B96C50FC39C7E6AF22F06ED1F033BE0FB23D6BD33DC5A1F8
08512F7AE18D47A60CC3F4559B1B093563BE7E07459072ABF8FAAB5338C6CC88
15FF87797AE3A7BE

Track 2 encrypted length 0x32 rounded up to 8 bytes =0x38 (56 decimal)
AB3B10A3FBC230FBFB941FAC9E82649981AE79F2632156E775A06AEDAFAF6F0A
184318C5209E55AD

Track 3 encrypted length 0x6B rounded up to 8 bytes =0x70 (64 decimal) 44A9CCF6A78AC240F791B63284E15B4019102BA6C505814B585816CA3C2D2F42 A99B1B9773EF1B116E005B7CD8681860D174E6AD316A0ECDBC687115FC89360A EE7E430140A7B791589CCAADB6D6872B78433C3A25DA9DDAE83F12FEFAB530CE 405B701131D2FBAAD970248A45600093

Track 1 data hashed length 20 bytes 3418AC88F65E1DB7ED4D10973F99DFC8463FF6DF

Track 2 data hashed length 20 bytes 113B6226C4898A9D355057ECAF11A5598F02CA31

Track 3 data hashed length 20 bytes 688861C157C1CE2E0F72CE0F3BB598A614EAABB1

KSN length 10 bytes 6299490119000000002

LCR, check sum and ETX 06E203

Clear/Masked Data in ASCII:

Track 1: %\*4266\*\*\*\*\*\*\*9999^BUSH JR/GEORGE W.MR^\*\*\*\*\*\*\*\*\*\*\*\*\*\*\*\*\*\*\*\*\*\*\*\*\*\*\*\*\*\*\*\*\*

Track 2: ;4266\*\*\*\*\*\*\*9999=\*\*\*\*\*\*\*\*\*\*\*\*\*

Key Value: 1A 99 4C 3E 09 D9 AC EF 3E A9 BD 43 81 EF A3 34

KSN: 62 99 49 01 19 00 00 00 00 02

Decrypted Data:

Track 1 decrypted

%B4266841088889999^BUSH JR/GEORGE W.MR^08091011000011000000000460000000?!

Track 2 decrypted

:4266841088889999=080910110000046?0

Track 3 decrypted

### Security Level 4 decryption—Enhanced Encryption Format

Clear/Masked Data:

Track 1: %\*4266\*\*\*\*\*\*\*9999^BUSH JR/GEORGE W.MR^\*\*\*\*\*\*\*\*\*\*\*\*\*\*\*\*\*\*\*\*\*\*\*\*\*\*\*\*\*\*\*\*\*

Track 2: ;4266\*\*\*\*\*\*\*9999=\*\*\*\*\*\*\*\*\*\*\*\*

Key Value: 89 52 50 33 61 75 51 5C 41 20 CF 45 F4 1A BF 1C

KSN: 62 99 49 01 19 00 00 00 00 03

Session ID: AA AA AA AA AA AA AA

### Decrypted Data in ASCII:

%B4266841088889999^BUSH JR/GEORGE W.MR^08091011000011000000000460000000?! ;426684108888999=080910110000046?0

## Decrypted Data in Hex

### APPENDIX G: EXAMPLE OF IDTECH RAW DATA DECRYPTION

### **Original Raw Data Forward Direction:**

01D67C81020408102D4481020408102042890A350854A2FB3EE4BA3D4065B67A9C391F582A42B99A858A90AF60852B14AA628A0D

028FC210842C18421084030092040B51581F24B56074404811160D

### **Original Raw Data Backward Direction:**

01A28CAA51A9420DEA12A342B33A84A835F13872BCDB4C0578BA4EF9BE8A542158A12284081 020408102456810204081027CD60D

02D11024045C0D5A49F03515A0409201804210843068421087E20D

#### Note:

- 1. There is track number before each track. Track 1 is 01, Track 2 is 02, Track 3 is 03.
- 2. There is track separator after each track: 0D

Example of decryption of a two track ABA card with the original encryption format. For both Fix & DUKPT key management.

SecureHead Reader with default settings

Key for all examples is 0123456789ABCDEFFEDCBA9876543210

### **Original Encryption Format**

original encryption format (this can be recognized because the high bit of the fourth byte underlined (00) is 0.

028700041B331A0027D2E435CEE303F007E977B598B7E3C57C76F4445E309F6916C0321A0F915B6 E490813498839049FE5204762327C3C758C5BF82542DEEDD8D6AF88019149A702FF2D43BD4AD6 0031FA450720B00D7808E15F3D5B29AE712C64A1212E9AF6F483BD40798A9FF2DDE77D046620B 55BCE94A4D5534CF57E7E07629949011A000000001871D03

STX, Length (LSB, MSB), card type, track status, length track 1, length track 2, length track 3 02 8700 04 1B 33 1A 00

Track 1 & 2 encrypted length 0x33+0x1A rounded up to 8 bytes =0x4D -> 0x50 (80 decimal) 27D2E435CEE303F007E977B598B7E3C57C76F4445E309F6916C0321A0F915B6E490813498839049 FE5204762327C3C758C5BF82542DEEDD8D6AF88019149A702FF2D43BD4AD60031FA450720B00 D7808

Track 1 hashed E15F3D5B29AE712C64A1212E9AF6F483BD40798A

Track 2 hashed 9FF2DDE77D046620B55BCE94A4D5534CF57E7E07

KSN 629949011A0000000001

LRC, checksum and ETX 87 1D 03

Key Value: 8A 60 A3 EB 80 87 63 52 B8 F5 05 CD A8 3C 33 70

KSN: 62 99 49 01 1A 00 00 00 00 01

Decrypted Raw Data:

01D67C81020408102D4481020408102042890A350854A2FB3EE4BA3D4065B67A9C391F582A42B9 9A858A90AF60852B14AA628A

028FC210842C18421084030092040B51581F24B5607440481116

### **Security Level 4 Original Encryption Format**

028F00041B331A0070756B86C0B670DAAA78EEA454F5A7BAFB5CDA91BA9A5B62BB49F67CD2 1484D3138DB3468C80F3468688AE61E3FB25FEEB630B81717CC405F8A73430FCAFEF98C4CEDE 76AB7AAC0D9090E2B25F7E77F7888306B57CB67A9BE15F3D5B29AE712C64A1212E9AF6F483B D40798A9FF2DDE77D046620B55BCE94A4D5534CF57E7E07629949011A0000000002DD5D03

Key Value: 06 A9 B3 23 2A 69 B4 57 61 76 5E C3 CB A3 33 37

KSN: 62 99 49 01 1A 00 00 00 00 02

Session ID: AA AA AA AA AA AA AA AA

#### Decrypted Data:

01D67C81020408102D4481020408102042890A350854A2FB3EE4BA3D4065B67A9C391F582A42B9 9A858A90AF60852B14AA628A

028FC210842C18421084030092040B51581F24B5607440481116

# APPENDIX H: EXAMPLE OF SPI MASTER CHIP CONTROLING

```
* NAME:
* Copyright (c) 2003 ID TECH.
* RELEASE: cc03-demo-spi-0_0_1
* REVISION:
              1.1.1.1
* spi lib header file
                #ifndef _spi_DRV_H_
#define _spi_DRV_H_
      INCLUDES_
       DEFINITION _____
// Pin define
#define _DAV_IN
chip has data ready
                                    P3 4
                                                                                              // SPT
#define _SPI_SS
                                    P1_1
                                                                                              // SPI
chip select pin
//In Master mode, the baud rate can be selected from a baud rate generator which is controlled
//by three bits in the SPCON register: SPR2, SPR1 and SPR0. The Master clock is
//chosen from one of seven clock rates resulting from the division of the internal clock by
//2, 4, 8, 16, 32, 64 or 128.
                                    0x00 // FCLK PERIPH/2
#define SPI RATIO 2
#define SPI RATIO 4
                                    0x01 // FCLK PERIPH/4
                                    0x02 // FCLK PERIPH/8
#define SPI RATIO 8
#define SPI_RATIO_16
                           0x03 // FCLK PERIPH/16
#define SPI_RATIO_32
#define SPI_RATIO_64
                            0x80 // FCLK PERIPH/32
0x81 // FCLK PERIPH/64
MACROS
// SPIF: Serial Peripheral data transfer flag
^{\prime\prime} Cleared by hardware to indicate data transfer is in progress or has been
// approved by a clearing sequence.
// Set by hardware to indicate that the data transfer has been completed.
#define Spif set()
                                          ((SPSCR & MSK SPSCR SPIF) == MSK SPSCR SPIF) // If equal,
the data transfer has been completed.
     __ DECLARATION _
Uchar spi_set_speed(Uchar data ratio);
void spi master init(Uchar data cpol, Uchar data cpha, Uchar data ssdis, Uchar data speed);
void spi Sendout (Uchar data inchar);
#endif /* _SPI_DRV_H_ */
```

```
* Module:
                      main.c
* Copyright (c) 2004 ID TECH inc.,
* CREATION_DATE: 2004.1.10
* spi library low level functions (init, receive and send functions)
* and global variables declarations to use with user software application
       INCLUDES_
#include "spi_drv.h"
       MACROS_
#define MAX LEN
Uchar data SPI_IPNT; // Temp buffer to store SPI data. Uchar data Command_OUTbuf[MAX_LEN]; // Command output buffer
Uchar data Command INbuf[MAX LEN]; // Command input buffer
Uint16 data spilength; // received command length
Uint16 data Command Length; // output command length
     ___ DECLARATION_
void main(void){
       Uint16 data i, j; // Internal counter.
       spi_master_init(0, 0, 1, 32); //SPI master mode, initialize to CPOL=0, CPHA=0, SSDIS=1,
bitrate=Fper/32
       Enable_spi_interrupt(); // Turn on SPI interrupt in system.
       \_SPI\_S\overline{S} = \overline{0}; // Disable SPI slave during power on, to prevent indeterminate state.
       do{ // keep polling...
                                       // .....
                                                                           Other subroutine to handle other
tasks
               if(_DAV_IN){    // If DAV pin is high level, SPI slave has data ready.
    _SPI_SS = 1; // To Generate a falling edge. Not useful for clock phase 0, but clock
phase 1 needs this falling edge.
                       delay10us(); // Wait for high level get steady.
                        SPI_SS = 0; // Pull chip select pin low, ready to start SPI communication.
                       spilength = 0; // Initialize Command buf pointer.
                       while(_DAV_IN){ // Keep polling DAV pin till it turns low level. Polling inverval
is 40us in this demo code.
                               spi Sendout(0xff); // Send out any data to get SPI slave input, delay 40us
in this subroutine too.
                               Command INbuf[spilength++] = SPI IPNT; // Save data into Command buf.
                               if(spilength >= MAX LEN){ // Quit while loop if read the end of input
buffer.
                               }
                       _SPI_SS = 1; // Read out all the data from SPI slave, set chip select pin to idle
hiah.
                       for (i = 0; i < spilength; i++) { // Send out data from UART port.
                               put byte(Command INbuf[i]);
                               }
```

```
// .....
                                                                     Other subroutine to handle other
tasks
                     {\sf SPI} {\sf SS} = 1; // To Generate a falling edge. Not useful for clock phase 0, but clock
                                           delay10us(); // Wait for high level get steady.
_SPI_SS = 0; // Pull chip select pin low, ready to start SPI
communication.
                                           for(j = 0; j < Command_Length; j++){ // Send out whole
command string.
                                                  spi Sendout(Command OUTbuf[j]);
                                           \_SPI\_SS = 1; // Read out all the data from SPI slave, set
chip select pin to idle high.
                                   {\tt BeepOn\_Long();} // Send out one beep to indicate command finished.
                                    // .....
                                                                     Other subroutine to handle other
tasks
       while( TRUE );
```

```
Module:
              spi_drv.c
* Copyright (c) 2004 ID TECH inc.,
spi library low level functions (init, receive and send functions)
 and global variables declarations to use with user software application
     INCLUDES __
#include "spi_drv.h"
/*____ M A C R O S
    DEFINITION
Uchar transmit_completed = 0; // 0 by default
extern Uchar data SPI_IPNT;
    DECLARATION
// Here are some global flags to use with spi library
// These global flags arec used to communicate with higher level functions ( user application )
\ensuremath{//} Here the globals variables to communicate with spi interrupt routine
* NAME: spi_isp
* PARAMS: none
* return: none
^{\star} spi - interruption program for serial transmission ( Master and Slave mode )
Interrupt(void spi isp(void), IRQ SPI){
     Register
  return;
```

```
* NAME: spi_set_speed
* PARAMS: ratio: spi clock ratio/XTAL
* return: Uchar: status
*-----
* Configure the baud rate of the spi, set CR2, CR1, CR0
* This function is only used in spi master mode, called by spi_master_init
Uchar spi set speed (Uchar data ratio) {
      switch(ratio) { // Set SPCON register
             case 2: SPCON |= SPI RATIO 2;
                                              break; // FCLK PERIPH/2
             case 4: SPCON |= SPI_RATIO_4;
case 8: SPCON |= SPI_RATIO_8;
                                               break; // FCLK PERIPH/4
                                               break; // FCLK PERIPH/8
                                                     break; // FCLK PERIPH/16
break; // FCLK PERIPH/32
             case 16:SPCON |= SPI_RATIO_16;
             case 32:SPCON |= SPI_RATIO_32;
                                                     break; // FCLK PERIPH/64
             case 64:SPCON |= SPI RATIO 64;
             case 128:SPCON |= SPI_RATIO_128;
                                              break; // FCLK PERIPH/128
             default :
                                 return FALSE;
      return TRUE;
* NAME: spi_master_init
* PARAMS:
* cpol: Uchar CPOL value
 cpha: Uchar CPHA value
* ssdis: Uchar SSDIS value
 speed: Uchar spi speed ratio transmission Vs Fper
* return: none
* PURPOSE:
^{\star} Initialize the spi module in master mode
 spi master init(0,0,1,32); // init spi in mater mode with CPOL=0, CPHA=0,
                        // SSDIS=1 and bitrate=Fper/32
        ********************
void spi master init(Uchar data cpol, Uchar data cpha, Uchar data ssdis, Uchar data speed){
      SPCON = 0; // Initialize SPCON: Serial Peripheral Control Register
      SPCON |= MSK SPCON MSTR; // Serial Peripheral Master: Set to configure the SPI as a Master.
       SPI_SS = 1; // Initialize chip select pin to idle - high level.
      spi_set_speed(speed); // Set SPI master speed to Fper/32.
if(cpol) SPCON |= MSK_SPCON_CPOL; // Cleared to have the SCK set to "0" in idle state.
      if(cpha) SPCON |= MSK_SPCON_CPHA; // Cleared to have the data sampled when the SCK leaves the idle
state
      if(ssdis)
                   SPCON |= MSK_SPCON_SSDIS; // Set to disable chip select in both Master and Slave
modes. Select manually control CS pin.
      SPCON |= MSK SPCON SPEN; // Set to enable the SPI interface.
* NAME: spi Sendout
* PARAMS: inchar: the character want to send out
* return: none
* PURPOSE:
 Send out one character
```

Copyright © 2010-2011, International Technologies & Systems Corporation. All rights reserved.